## STAT 436 / 536 - Lecture 8

*September 28, 2018*

## **Autoregressive Models**

• The random walk model can be written more generally as

$$
x_t = \alpha x_{t-1} + w_t,
$$

where  $\alpha = 1$ .

• If a time series can be written as

 $x_t = \alpha_1 x_{t-1} + \alpha_2 x_{t-2} + \cdots + \alpha_p x_{t-p}$ 

- The AR model can also be written in terms of the backward shift operator **B**.

$$
\theta_p(\boldsymbol{B})x_t = (1 - \alpha_1 \boldsymbol{B} - \alpha_2 \boldsymbol{B}^2 - \dots - \alpha_p \boldsymbol{B}^p)x_t = w_t
$$

- We have seen that the random walk is a special case of an AR(1) model.

- The name autoregressive comes from the fact

- The prediction (of a point estimate) at time *t* is given by plugging in point estimates for the *α* values.

 $\hat{x_t} = \alpha_1 x_{t-1} + \alpha_2 x_{t-2} + \cdots + \alpha_p x_{t-p}$ 

- Stationarity of the AR process can be determined using the  $\theta_p(\mathbf{B})x_t$  representation of the series, where *B* is treated as a number. This equation is known as the characteristic equation.

- The roots of the characteristic equation determine the stationarity of the series. The absolute value of all of the roots must be greater than one for stationarity.

- Consider the AR(1) model,  $x_t = \frac{1}{2}x_{t-1} + w_t$ 

- Consider the AR(2) model,  $x_t = x_{t-1} + \frac{1}{4}x_{t-2} + w_t$ 

- Consider the random walk model  $x_t = x_{t-1} + w_t$ 

- For an AR(1) process,  $x_t = \alpha x_{t-1} + w_t$ , the second order properties are:

- The autocorrelation function for an AR(1) process is

- Write a function to simulate an AR(1) process

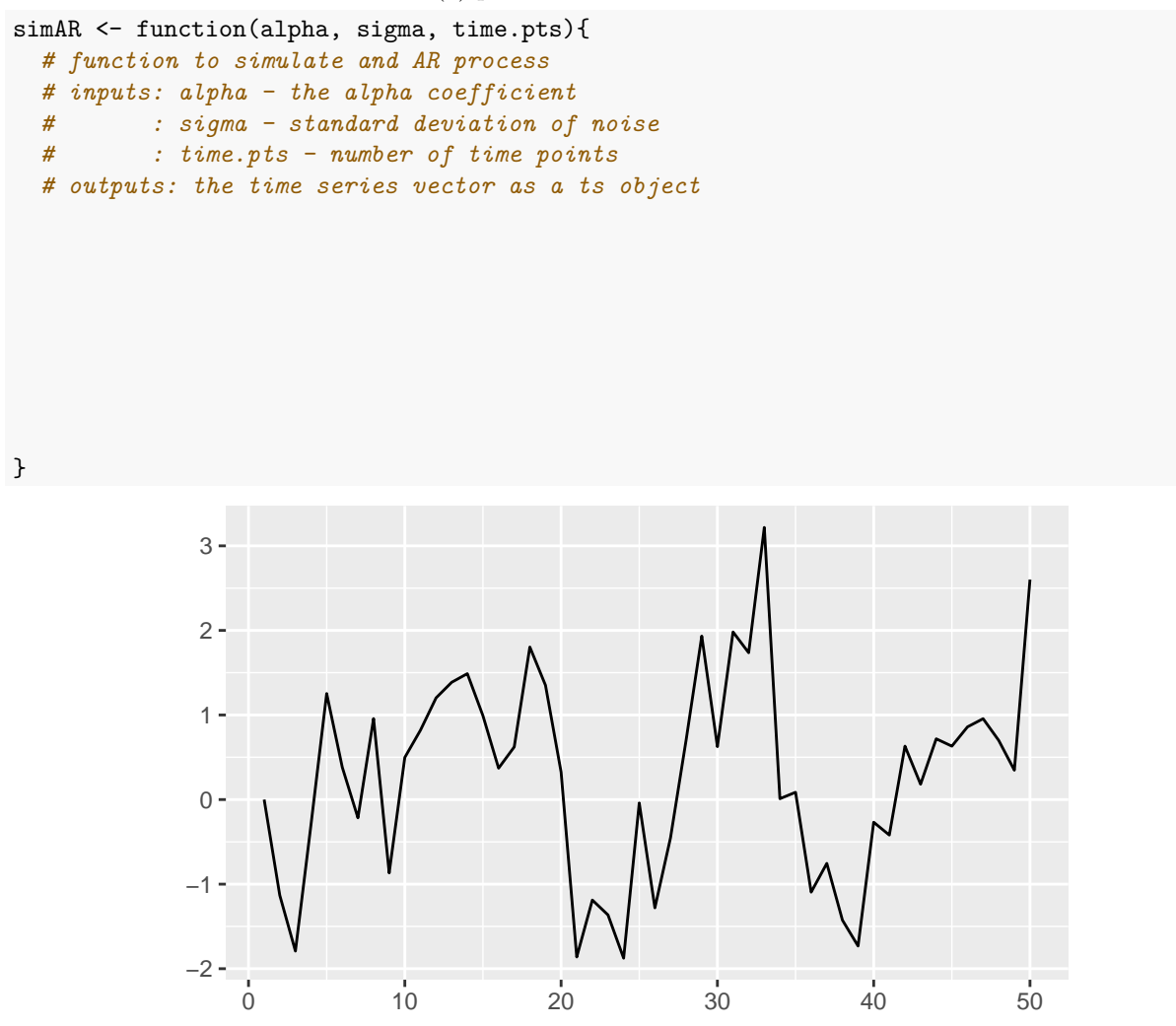

- Now let's examine the correlogram

```
set.seed(09192018)
ar.series <- simAR(alpha=.8, sigma=1, time.pts = 500)
acf.ar <- ar.series %>% acf
```
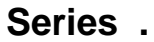

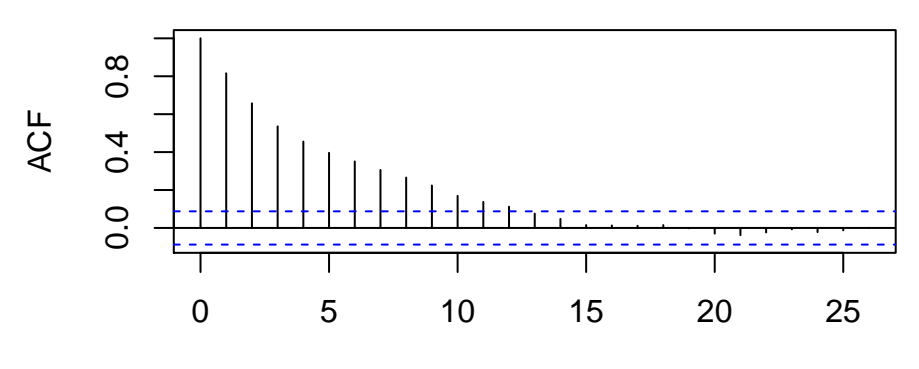

Lag

acf.ar

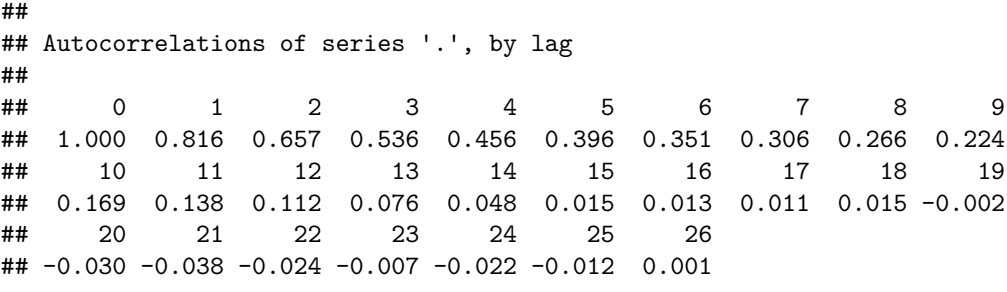

this is fairly close to the empirical correlation term.

- The autocorrelation will be non-zero for all lags, even though the model for time *t* only depends on the value from time  $t-1$ .

- The

```
set.seed(09192018)
ar.series <- simAR(alpha=.8, sigma=1, time.pts = 500)
pacf.ar <- ar.series %>% pacf
```
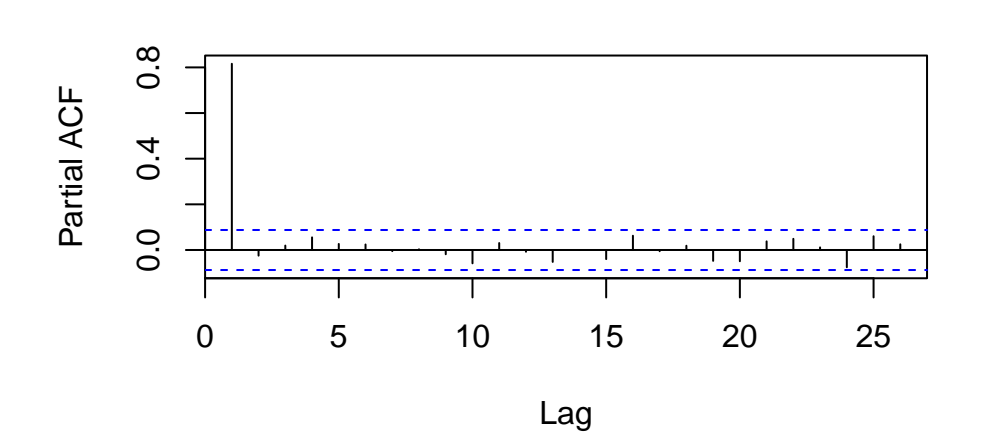

**Series .**

pacf.ar

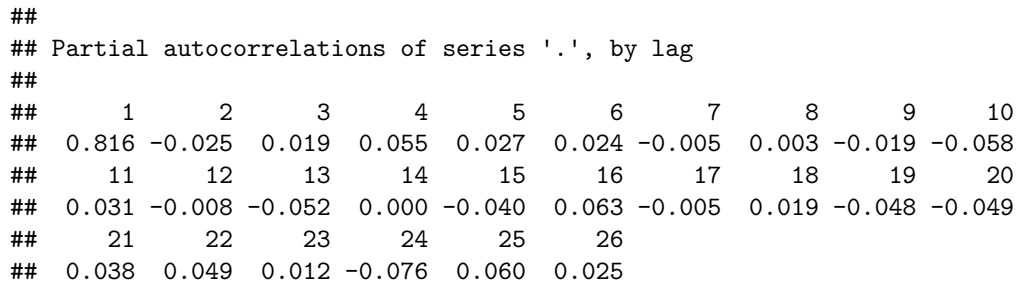

- The

- The  $ar()$  function in R can be used to fit AR models and has several useful properties

- *the*

- *the*

- *the*

```
ar.vals <- ar(ar.series, order.max = 2)
ar.vals
##
## Call:
## ar(x = ar.series, order.max = 2)##
## Coefficients:
## 1
## 0.8158
##
## Order selected 1 sigma^2 estimated as 0.9296
predict(ar.vals, n.ahead = 5)
## $pred
## Time Series:
## Start = 501
## End = 505
## Frequency = 1
## [1] -0.28474478 -0.22254696 -0.17180572 -0.13041082 -0.09664069
##
## $se
## Time Series:
## Start = 501
## End = 505
## Frequency = 1
## [1] 0.964170 1.244316 1.400032 1.494702 1.554516
```